## 生徒学生健康診断票(歯 · 口腔) 高等学校等用

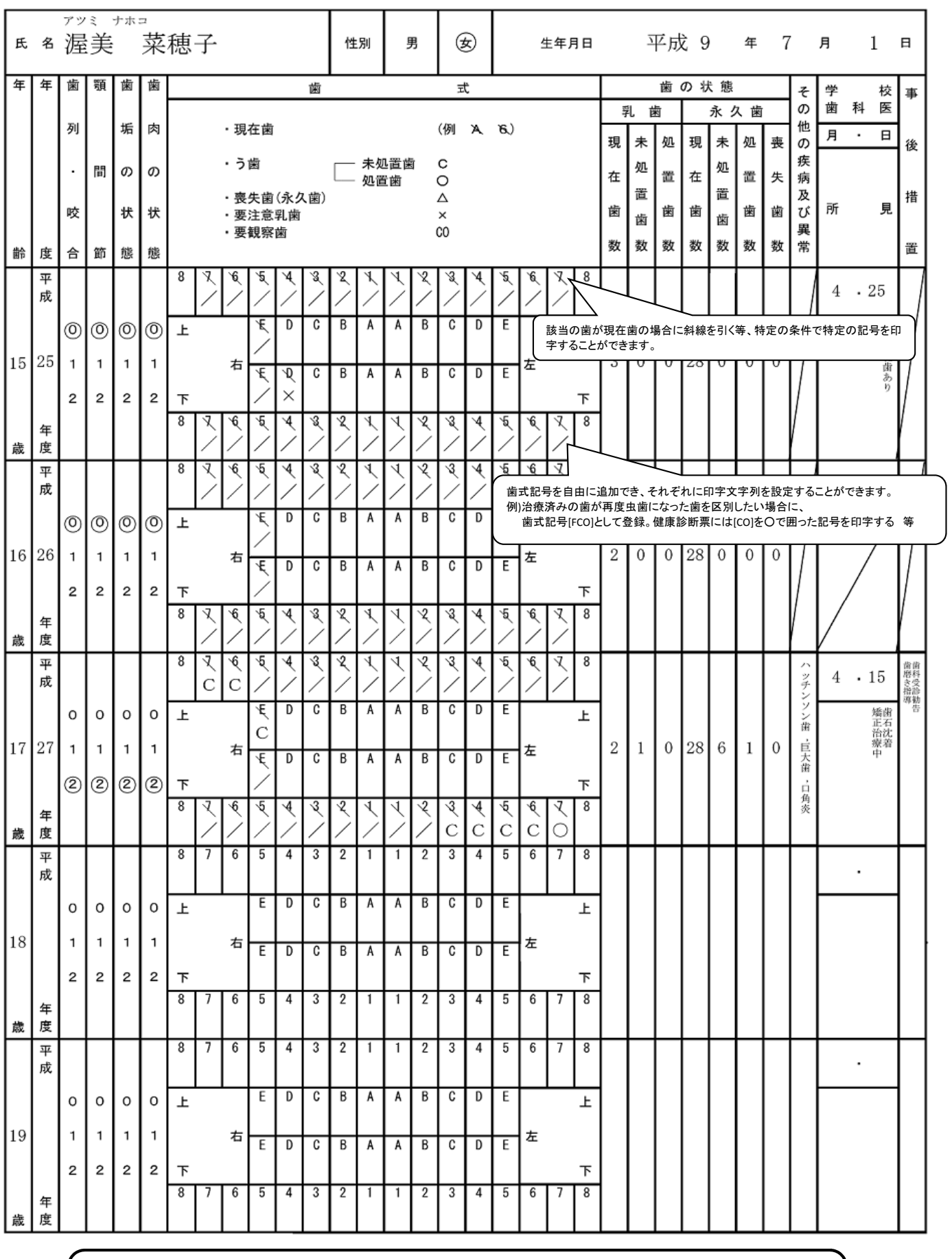

※健康診断票に印字されるデータ及び枠見出しには、それぞれ「今回印字するか否か」の設定を行う事ができます。 昨年度印字した健康診断票に、今年度の結果のみを印字する 入力漏れがあった際、その部分のみ印字する

枠見出しのみ印字されている用紙にデータのみ印字する 等のご利用が可能です。